## SAP ABAP table /SRMERP/S\_CAR\_OCI\_ITM {OpenCatalogInterfaceItem}

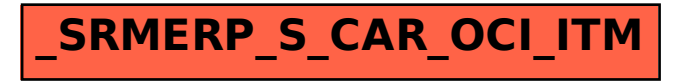